## APL2 Beginner

 $($   $)$ 

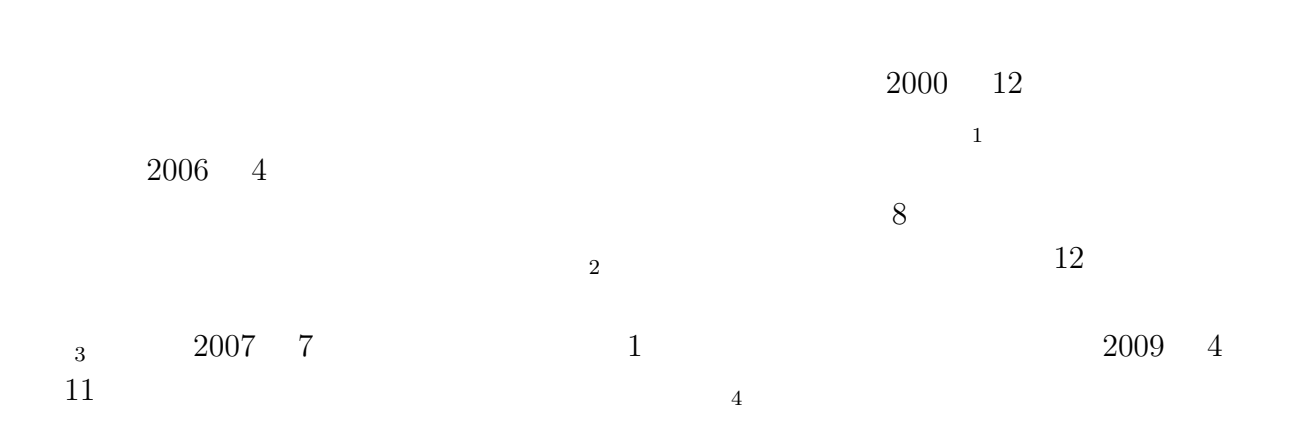

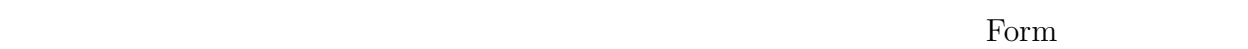

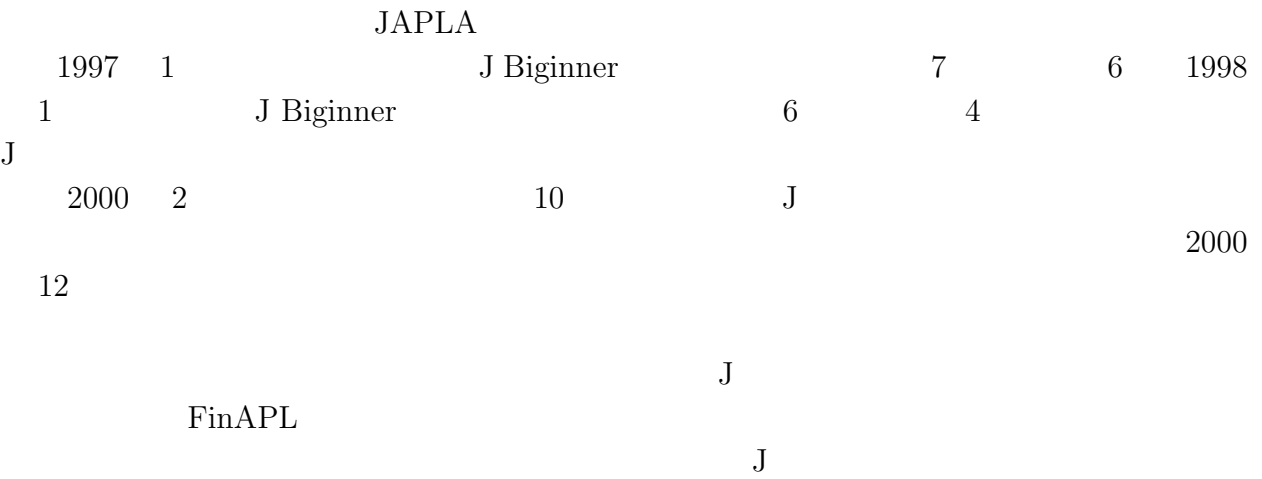

 $\rm{Help}$ 

>> << Ndx Usr Pri Phr Dic Rel Voc !: wd Help Help

Phr J Phrases Chris Burke , Roger K. W. Hui , Kenneth E. Iverson , Eugene E. McDonnell , Donald B. McIntyre

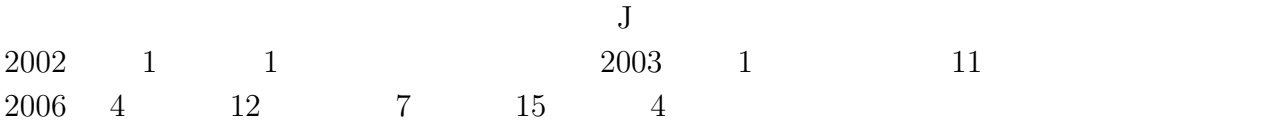

 $JAPLA$   $2009/05/30$ 

 $J$  Phrase(1-4)  $1$  4  $10$  $JAPLA$  15 4  $2002 \quad 12$  $5<sub>5</sub>$  $J \qquad \qquad$  J  $\qquad \qquad$   $\qquad$   $\$  $J601$  \J601\system\examples\phrases\ phrb4.ijs Phrases 4 B (Locating & Selecting)  $APL2$  is  $5$ )FNS )VARS )LOAD  $APL2$  (a)  $\begin{minipage}{0.9\linewidth} \begin{tabular}{l} DISPLAY \\ \hline \end{tabular} \end{minipage}$ General Array  $APL2$  $APL2$  2  $J$ 

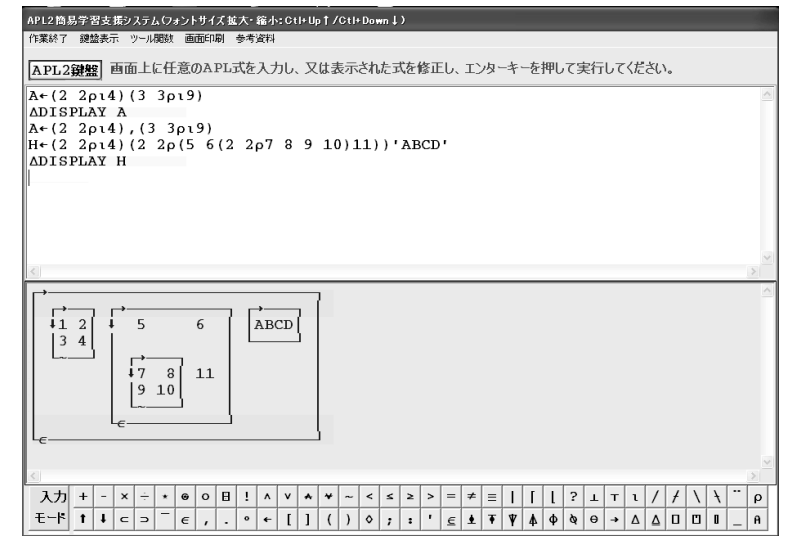

 $1$  APL2

## $JAPLA$

General Array General Array  $APL$  $APL$  J  $APL2$  $(APL2)$  $)$   $APL2$ General Array  $3$  $NB.(\t)$ A 1 2 'ABC' 3 4 1 2 ABC 3 4 NB. DISPLAY A 1 2 ABC 3 4 A 5 na NB. A Shape each Shape Shape Shape Shape Shape Shape Shape Shape Shape Shape Shape Shape Shape Shape Shape Shape Shape Shape Shape Shape Shape Shape Shape Shape Shape Shape Shape Shape Shape Shape Shape Shape Shape Shap  $3$  NB.  $3$ A 1 2,'ABC',3 4 1 2 ABC 3 4 NB. B (2 2 4) (3 3 9) NB. 20K NB. かっこのときは General Array ではスペースを省略しても良い 1 2 1 2 3 3 4 4 5 6 7 8 9  $C$  (2 2 4),(3 3 9) NB. ( ) LENGTH ERROR  $C$  (2 2 4), (3 3 9)  $\mathcal{A}^{\mathcal{A}}$  . The  $\mathcal{A}^{\mathcal{A}}$ A  $(2 \ 2 \ 4)$ ,  $(2 \ 2 \ 1)$ TAKE') 1 2 TA NB. (Shape)

 $JAPLA$  2009/05/30

3 4 KE  $NB.$  $H$  (2 2 4) (2 2 (5 6(2 2 7 8 9 10)11))'ABCD' 1 2 5 6 ABCD 3 4 7 8 11 9 10 NB.General Array (1992) DISPLAY H NB. 1 2 5 6 ABCD  $3 \, 4$  $7 \t8 \t11$  $9 \; 10$ H 3 H[2] 5 6 7 8 11 9 10 H NB. Depth 3 H NB. Enlist 1 2 3 4 5 6 7 8 9 10 11 ABCD H NB. Disclose RANK ERROR H NB.  $\sim$  $[1]$ H AXIS ERROR [1]H  $\sim$  $[2]$ H AXIS ERROR  $[1]$ H  $\mathbf{A}^{\dagger}$ 

 $JAPLA$   $2009/05/30$ 

 $[3]$ H AXIS ERROR  $[1]$ H  $\sim$  $H[1 2]$  NB. 1 2 NB.  $2 \times 2$  $3 \t 4 \t NB.$ 5 6 7 8 11 9 10 H[1 3] RANK ERROR H[1 3]  $\tilde{\mathcal{A}}$ H[2 3] RANK ERROR H[2 3]  $\ddot{\phantom{0}}$ 1  $2000$  JAPLA 2000  $200.12.16$  $2$  2006  $JAPLA2006$  $2006.8.05-07$   $(2)$  $3 \t2006$ JAPLA 2006  $2006.12.9$  (  $4 \overline{2009}$  $(6)$  JAPLA  $2009.4.25$  (  $)$  $5 \qquad \qquad \& \qquad \qquad 2009 \quad \text{APL2}$   $\qquad \qquad \text{APL}$  $2009 \quad 1 \quad 2009 \quad 4$ 

協会会員全員に無料で配布済み 2009 4

6 APL2 Manual APL2 Programming : Language Reference( 537 ) & APL2 Language Summary<br>(  $223$   $\hskip1cm$  )